# <span id="page-0-0"></span>A Simple Clock with LED Display Tuning Fork Clock

Part of my series on building a Turning Fork Clock

Ali Raheem<sup>∗</sup>

29th of March 2021

### Contents

### Introduction

This is the "easy" part of my tuning fork clock a simple microcontroller design acting as a clock taking a 440Hz signal and driving a couple of 7segment displays.

Project files are attached at the bottom. The code is working but setting time is not tested, the PCB is untested and based on a schematic I have not tested! But the sketch of the pinout should be accurate.

## Bill of Materials

- PIC 12F508 Simple cheap and I have a few on hand. 5 IO pins, and 1 input only.
- 74HC164 2x4 7segment display Cheap off of eBay and easy to drive
- Clock source For testing I'm using a ChipKit Uno32, ludicrously overpowered just to generate a 440Hz signal.

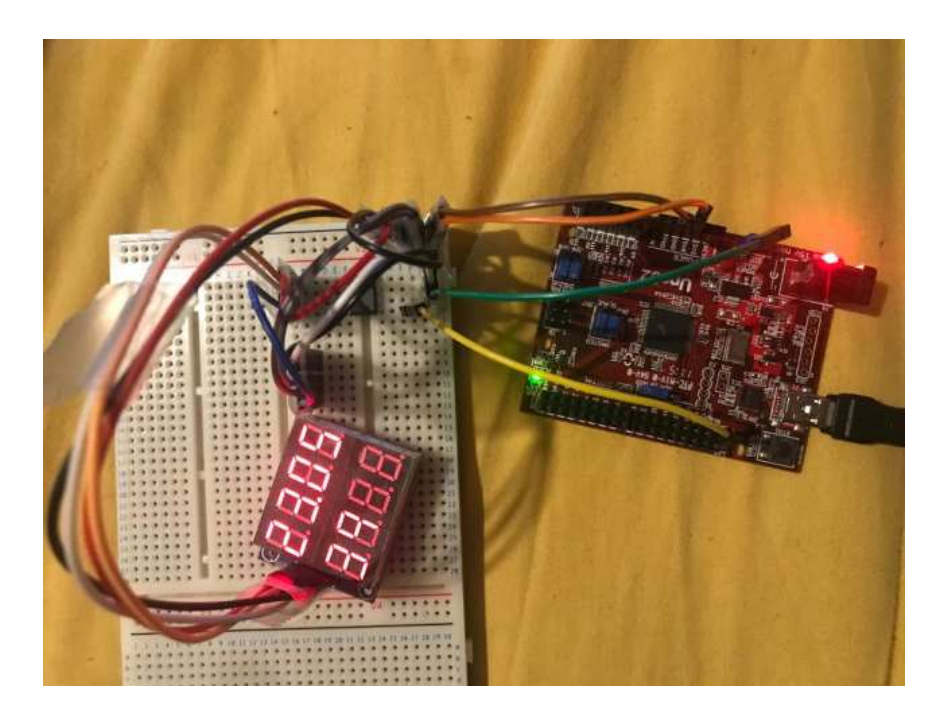

Figure 1: Here is the clock in action, you can't actually see the 12F508 behind the rats nest of wires. Pro-tip don't peel the film off the LED display, it's needed for contrast as you can tell from this photo (if you squint you can see the time displayed as 23:05:39). The board on the right is the ChipKit Uno32 which is used only to provide a 440Hz signal in lieu of the oscillator.

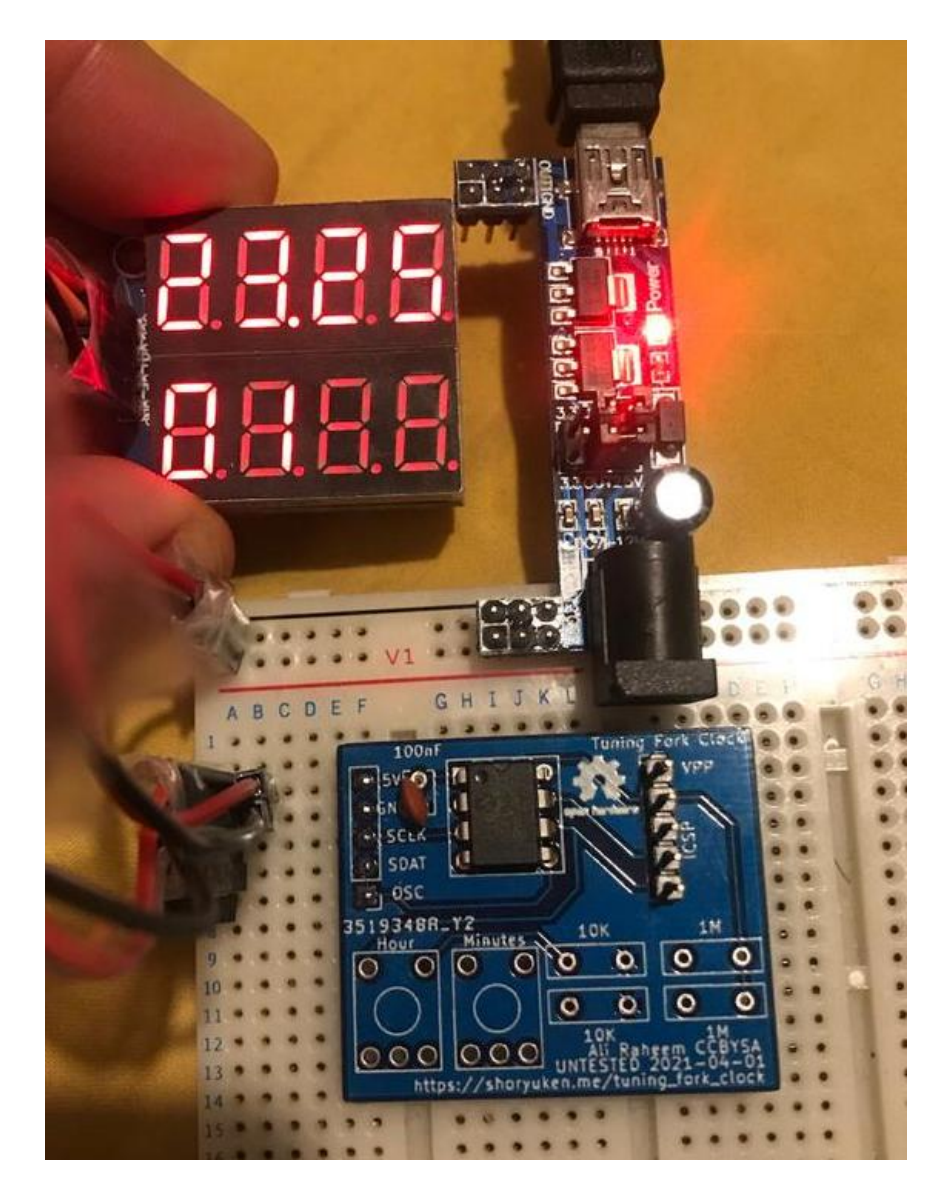

Figure 2: Testing the PCBs as produced by JLCPCB (design files at end of article).

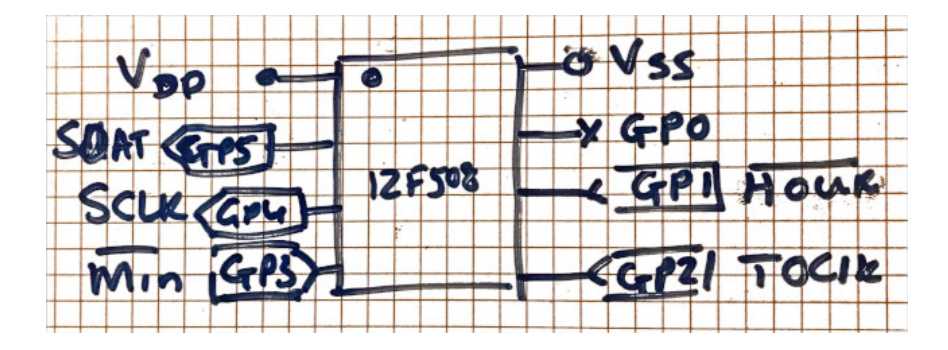

Figure 3: This is the pinout for the 12F508, the buttons to set Hours and Minutes are not currently enabled, they are active low and should use pull up resistors (internal pull-ups not used).

## Build

#### Code

The code is for the fairly ancient [gpasm,](https://gputils.sourceforge.io/) one day I will update to XC8. The code listing is in the appendix below and along with Makefiles etc is in the zip file attached too.

The only interesting thing is it uses a round robin to pick which 7segment should be active, other than that it's a simple matter of keeping track of 440 ticks from the clock signal. The code is heavily commented because thats what I do when I write assembly!

The seven segment board takes a sclk and ser inputs, you clock in the 7segment data inverted then clock 8 bits to pick which display will show it. It took me a while to work that out as I could not find any datasheets for it.

#### Schematic

I used this schematic to make the PCB it's untested, and consider it likely I got SCLK and SDAT backwards at least. I added a token decoupling cap.

#### PCB

I have an untested logic board PCB it's double layer. Labels may be incorrect at least. KiCad and Gerber files provided.

<sup>∗</sup>blog@shoryuken.me

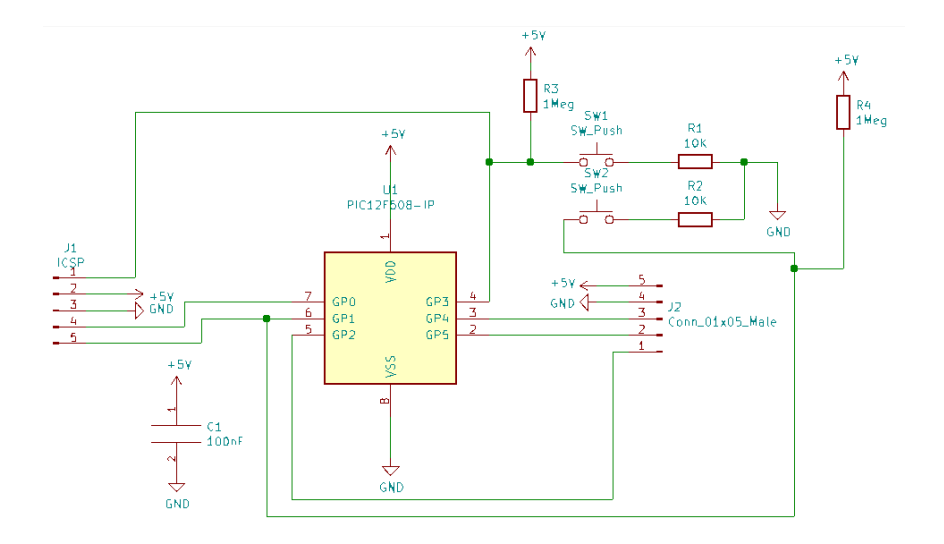

Figure 4: UNTESTED schematic layout I used to create the PCB

#### Render

#### Professionally made

I ordered a set from [JLCPCB.](https://jlcpcb.com)

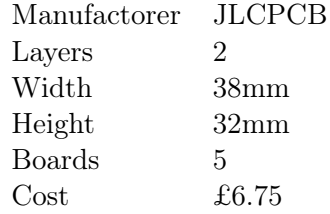

#### Home Etch

I haven't tried this at home but for the entripid home etcher it looks relatively simple (although tracks are only 0.254mm).

# Conclusion

Now that really was easy. . . Hopefully the tuning fork oscillator circuit will work as well. Next step will be to use a nixie display, which is more a matter of expensive high voltage tolerate shift registers than more work.

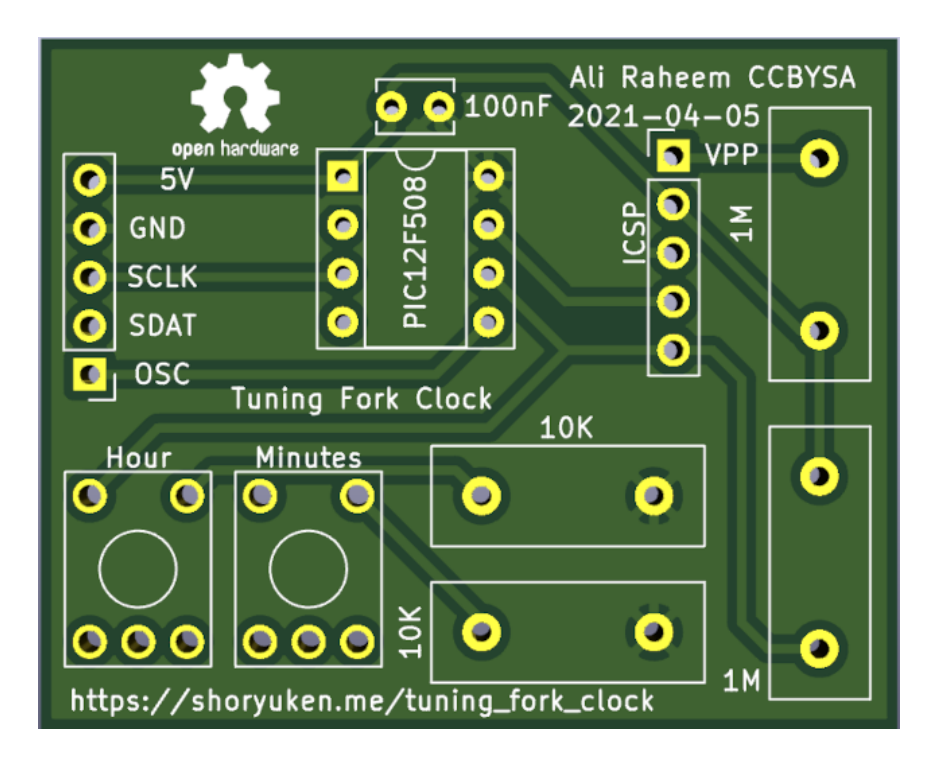

Figure 5: 3D view of topside, it's not very pretty.

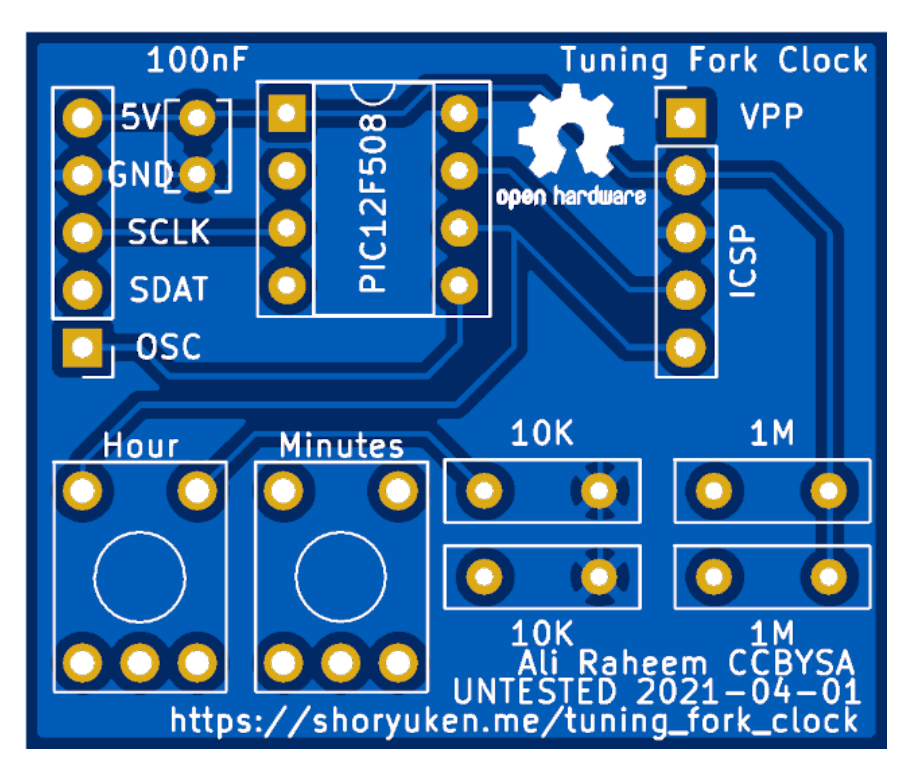

Figure 6: Production files from JLCPCB.

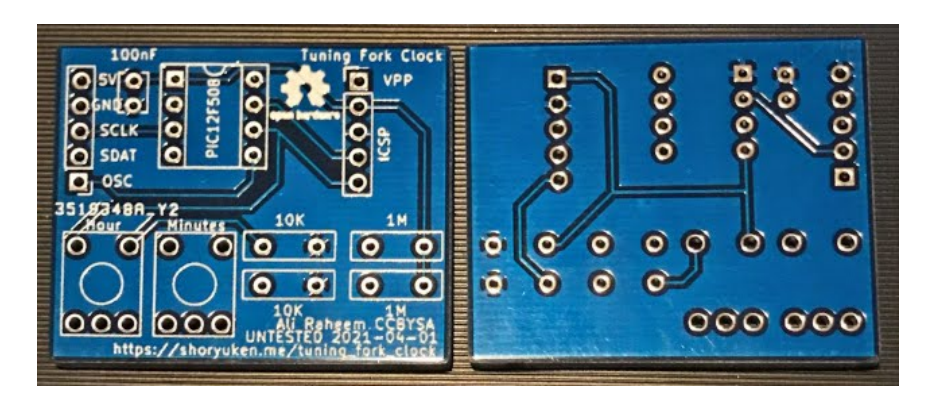

Figure 7: Real board from JLCPCB.

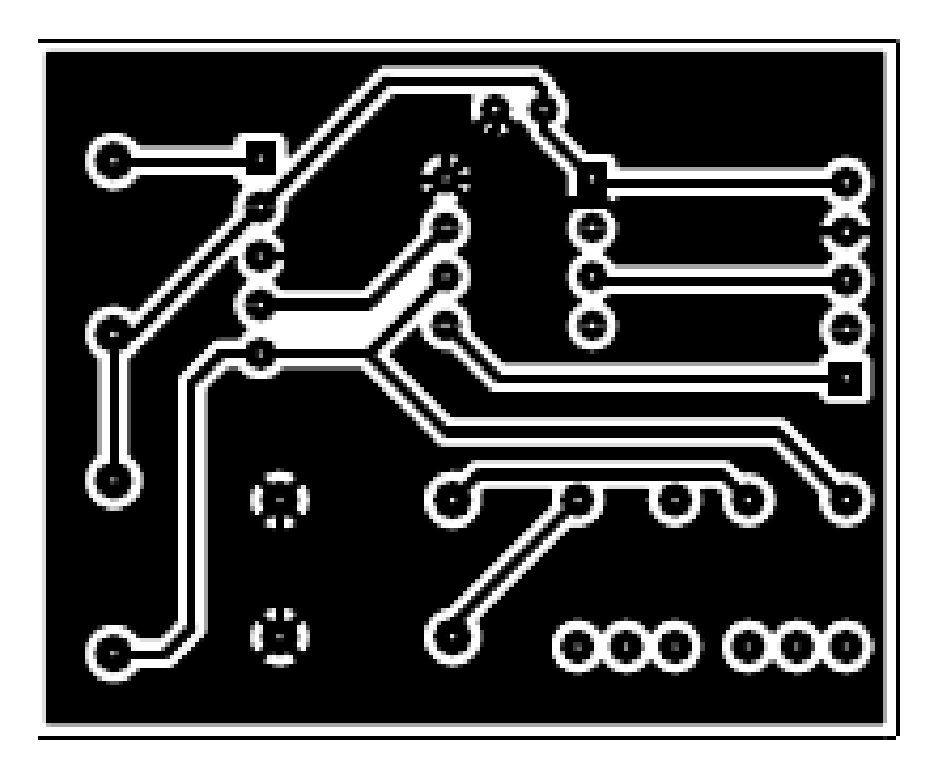

Figure 8: Reversed file for home etching (use the PDF linked below for better quality)

While the 12F508 is more than adequet for this, I think I will switch to a microcontroller with more power and pins for that (mostly for the pins!) Maybe an ESP32 as that means I can forgot button control.

# License

This project, code and schematic is released under [the GNU General Public](https://www.gnu.org/licenses/gpl-3.0.en.html) [License 3.0.](https://www.gnu.org/licenses/gpl-3.0.en.html) Please contact me should you need a release under a specific other license.

### Changes

05-05-2021 Ordered boards from JLCPCB, realised too late that resistor footprint is tiny.

01-04-2021 Add OSHW logo, clean up silkscreen.

31-03-2021 Add pull up resistors.

# Appendix

#### Code

```
;;; Ali Raheem - Copyright 2021
;;; GPL v3
;;; Tuining Fork Clock
;;; ==================
;;; Using A440Hz Tuning fork driving as an oscilator
;;; Output time to a shift register for 7segment LEDs
;;; BMIN allows you to set the minutes (active low).
;;; BHOUR allows you to adjust hours (active low).
;;;
;;; Vss -|* |- Vdd
;;; SDAT \le-|PIC |-
;;; SCLK <-|12F508|<- BHOUR
;;; BMIN ->|______|<- Oscillator
;;;
;;; SDAT and SCLK control a 2x4 7segment displays via 74HC165
;;;
list p=12f508
```

```
include p12f508.inc
radix dec
__config _OSC_IntRC & _WDT_OFF & _CP_OFF & _MCLRE_OFF
cblock 0x07
SECONDS_L
SECONDS_H
MINUTES_L
MINUTES_H
HOURS_L
HOURS_H
DELAY
SHIFT_BUFFER
SHIFT_COUNTER
DISPLAY_INDEX
SECONDS_OFFSET
TMR0_OFFSET
endc
;;;
;;; Definitions
;;;
SDAT EQU 5
SCLK EQU 4
BMIN EQU 3
BHOUR EQU 1
ALL_OFF EQU 10
;;;
;;; Macros
;;;
;;; Skip if F == W
skip_Z macro FILE, N
movlw N
subwf FILE, W ; Z = 1 if W == Fbtfss STATUS, Z ; Skip if equal
endm
```

```
;;; Skip if F <= W; W contains remainder
skip_LE macro FILE, N
movlw N
subwf FILE, W ; W = F - W; W > F \rightarrow C = 1btfss STATUS, C ; Skip if no borrow
endm
;;; Skip if F > W; W contains remainder
skip_GT macro FILE, N
movlw N
subwf FILE, W = \begin{bmatrix} 1 & 1 \\ 1 & 1 \end{bmatrix} ; W = F - W; W \leq F \rightarrow C = 1btfsc STATUS, C ; Skip if borrow
endm
;;; Check if a FILE has reached MAX and overflow it
chkclk macro FILE, MAX
incf FILE, F
skip_LE FILE, MAX
goto loop
clrf FILE
endm
;;;
;;; Main code
;;;
org 0
setup:
movwf OSCCAL
;;; 1 Disable wakeup
;;; 1 Disable pullups
;;; 1 counter mode on T0CKI
;;; 0 RISING
;;; 0 prescaler for Timer0
;;; 000 1:2 prescaler
movlw B'1110000'
option
```
;;; GP2\_T0CKI is input for Oscillator ;;; GP3/MCLR will be BUT0 for time adjustment

```
movlw B'001110'
tris GPIO ; GP1, GP2/T0CKI, GP3/mclr input
clrf HOURS_H
clrf HOURS_L
clrf MINUTES_H
clrf MINUTES_L
clrf SECONDS_H
clrf SECONDS_L
;;; Setting time
;;; Move times into registers
movlw 2
movwf HOURS_H
movlw 3
movwf HOURS_L
movlw 5
movwf MINUTES_L
;;; These variables may not start at zero
clrf DISPLAY_INDEX
incf DISPLAY_INDEX, F ; We'll be rotating the index
;;; Here we adjust the timing per second/minute/hour/day
;;; It is better to adjust the TMR0 check value to make seconds accurate
;;; And use adjustment per minute/hour/day to fix the remaining offset.
;;; This can manage predictable clock drift but not instability
clrf SECONDS_OFFSET ; How many total seconds to add per hour
clrf TMRO_OFFSET ; Fractions of second This is over 220
movlw 9 ; 9/220 = 0.041s
movwf TMR0_OFFSET
loop:
;;; Display index rotate
bcf STATUS, C
rlf DISPLAY_INDEX, F
btfsc STATUS, C
incf DISPLAY_INDEX, F
;;; Display round robin
```

```
btfsc DISPLAY_INDEX, 7
movf HOURS_H, W
btfsc DISPLAY_INDEX, 6
goto hours_l_with_dp ; blink dp with seconds
btfsc DISPLAY_INDEX, 5
movf MINUTES_H, W
btfsc DISPLAY_INDEX, 4
movf MINUTES_L, W
btfsc DISPLAY_INDEX, 3
movf SECONDS_H, W
btfsc DISPLAY_INDEX, 2
movf SECONDS_L, W
btfsc DISPLAY_INDEX, 1
movlw ALL_OFF
btfsc DISPLAY_INDEX, 0
movlw ALL_OFF
goto display
;;; This is just to blink the dp in time with seconds
hours_l_with_dp:
movf HOURS_L, W
call sseg
btfsc SECONDS_L, 0 ; DP is on with odd seconds
xorlw 1
goto display_shift
display:
call sseg
display_shift:
movwf SHIFT_BUFFER
call shift
movf DISPLAY_INDEX, W
movwf SHIFT_BUFFER
call shift
;;; Display hold time
;;; ~750 microseconds total
call delay
call delay
```

```
call delay
;;; TMR0 admin
skip_LE TMR0, 220 ; 440Hz prescaled at 1:2 = 220.
goto loop
movwf TMR0 ; Not really needed, but in case some how we missed TMR0 == overflow value
;;; If minute button pushed or hour button skip to that part
;;; This increments the minute or hour per second.
;; btfss GPIO, BMIN
;; goto inc_minutes
;; btfss GPIO, BHOUR
;; goto inc_hours
;;;
;;; Second, Minute, Hour code
;;;
;;; Second
chkclk SECONDS_L, 10
chkclk SECONDS_H, 6
;;; Compensation code, this can adjust up to 10 seconds in 1/220 second increments
;;; If the oscilator is slow we can start the second count from more than 0
addwf SECONDS_OFFSET, W
movwf SECONDS_L
movf TMR0_OFFSET, W
addwf TMR0, F
;;; Minute
;;; Increment minutes, overflow as needed into hours
inc_minutes:
chkclk MINUTES_L, 10
chkclk MINUTES_H, 6
;;; Hour
inc_hours:
;;; Is it midnight? Did minutes overflow when hours are 23
skip_LE HOURS_H, 2 ; 1 for 12 hour
goto not_midnight
```

```
skip_LE HOURS_L, 3 ; 2 for 12 hour
goto not_midnight
clrf HOURS_L
clrf HOURS_H
goto loop
not_midnight:
chkclk HOURS_L, 10
incf HOURS_H, F
goto loop
;;;
;;; Functions
;;;
;;; shift out the byte SHIFT_BUFFER
shift:
movlw 8
movwf SHIFT_COUNTER
shift_continue:
btfss SHIFT_BUFFER, 0
bcf GPIO, SDAT
btfsc SHIFT_BUFFER, 0
bsf GPIO, SDAT
bsf GPIO, SCLK
rrf SHIFT_BUFFER, F
bcf GPIO, SCLK
decfsz SHIFT_COUNTER, F
goto shift_continue
retlw 0
;;; delay is a simple busy_wait delay function
delay:
decfsz DELAY, F
goto delay
retlw 0
;;; sseg returns pattern for the 7segment display in w
sseg:
addwf PCL, F
retlw B'00000011'
```

```
retlw B'10011111'
retlw B'00100101'
retlw B'00001101'
retlw B'10011001'
retlw B'01001001'
retlw B'01000001'
retlw B'00011111'
retlw B'00000001'
retlw B'00011001'
retlw B'11111111' ; All off
end
```
# Files

- [Code](./12f508_clock_code.zip)
- [Untested PCB files \(KiCad and Gerber\)](./12f508_clock_pcb.zip)
- [Home Etch PDF](#page-0-0)

# Other Formats

- [Org-mode](./index.org)
- $\bullet\,$  [Web](./index.html)
- [PDF](#page-0-0)
- [Text](./index.txt)